#### CAD/CAM

- 13 ISBN 9787302198512
- 10 ISBN 7302198519

出版时间:2009-6

页数:237

版权说明:本站所提供下载的PDF图书仅提供预览和简介以及在线试读,请支持正版图书。

www.tushu000.com

CAD CAM

CAD CAM CAD/CAM CAD/CAM CAD CAM

, and the contract of the extension of the extension of the extension of the extension of the extension of the extension of the extension of the extension of the extension of the extension of the extension of the extensio

CAD CAM

 $\begin{array}{cc} \text{UGNX}~50 \\ \text{UG} \end{array} \qquad \qquad \text{UG}$ 

 $\rm{U}G$ 

CAD/CAM CAD CAM

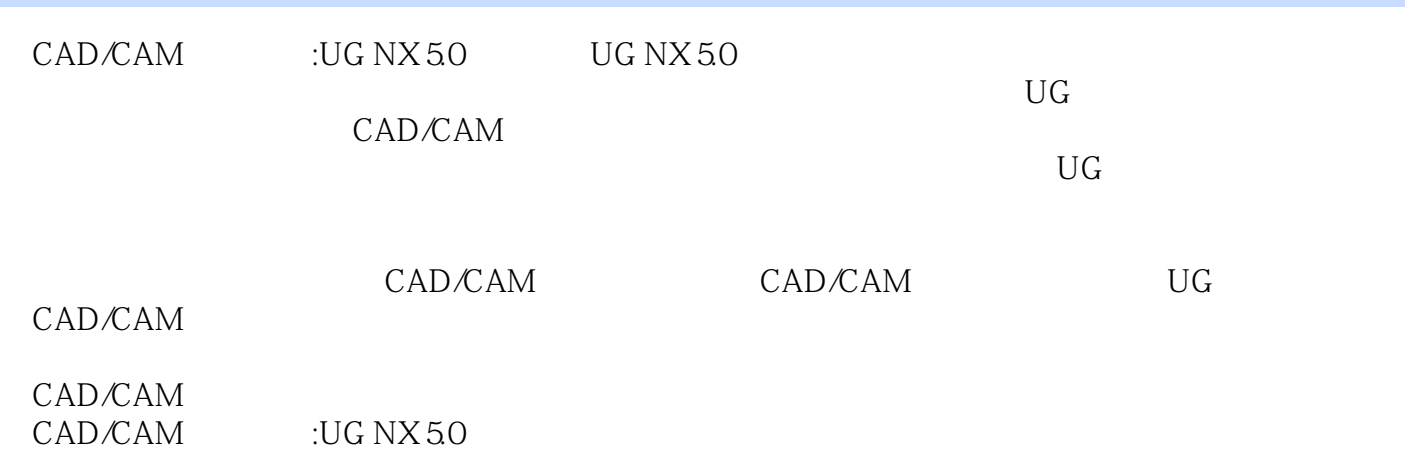

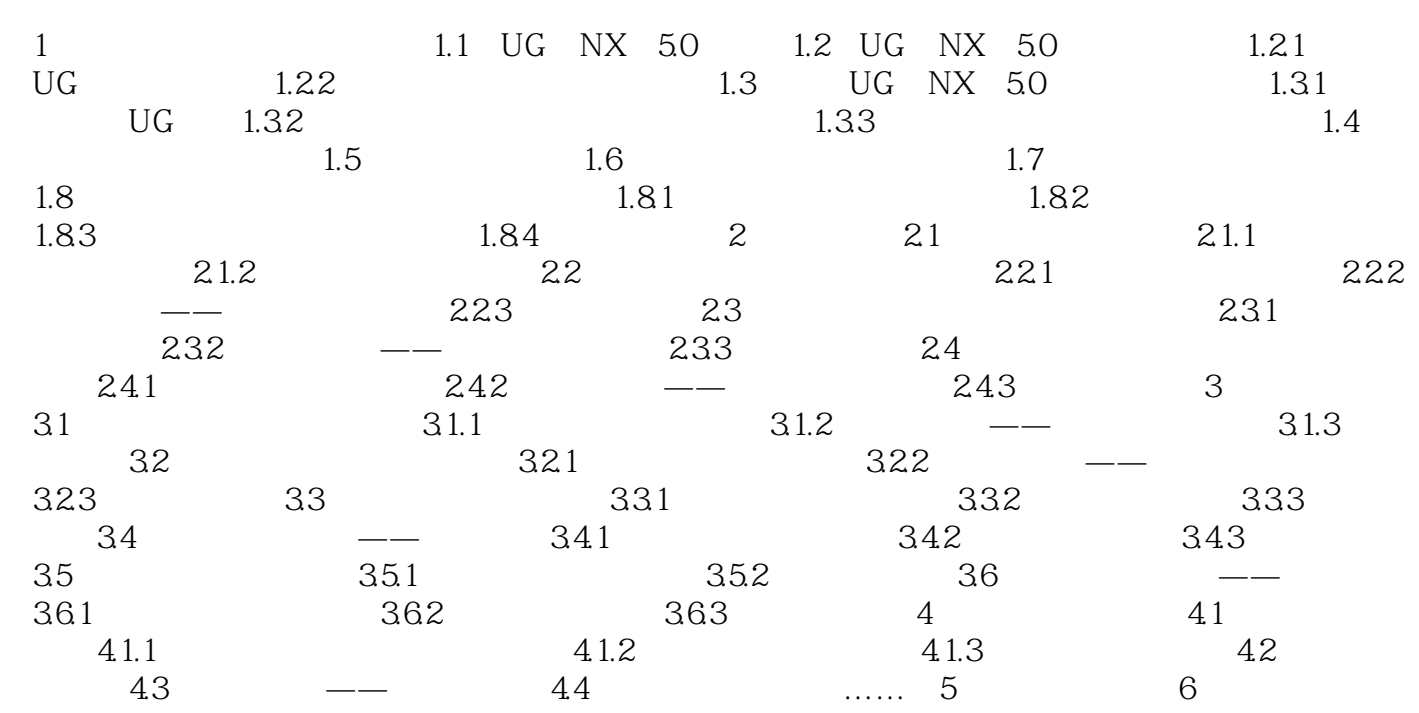

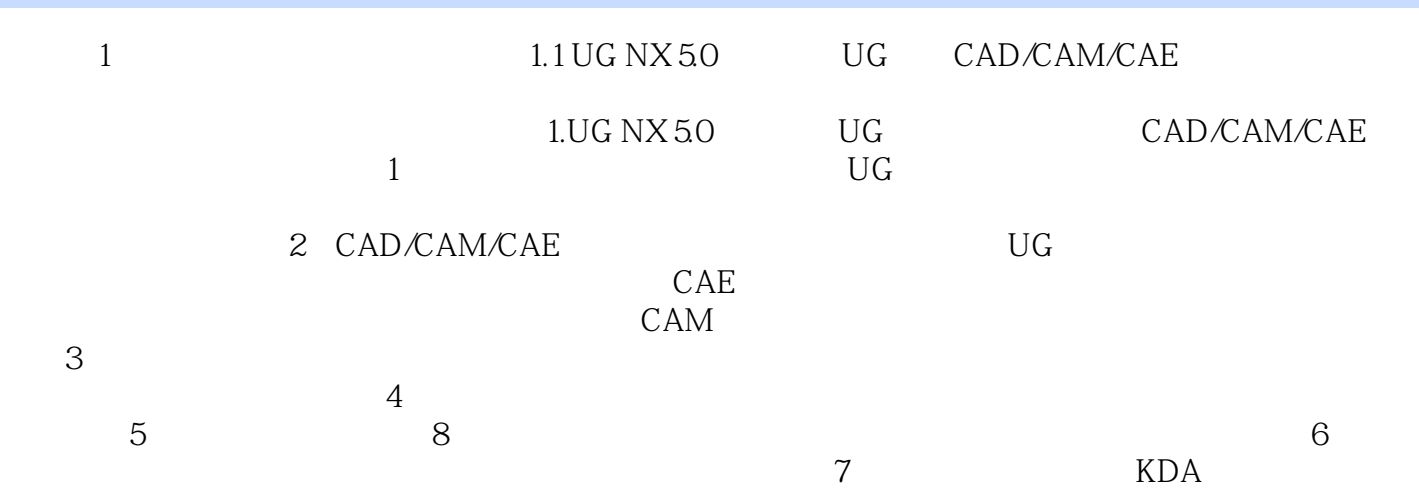

CAD/CAM UG NX 5.0 CAD/CAM  $\begin{tabular}{lllll} UG NX 50 & & & & & & & UG NX 50 \\ & UG & & & & & & UG NX 50 \\ \end{tabular}$ CAD/CAM 采用全新的图解教学法,着重培养读者的三维意识。图解教学法的核心是图解构图法教学,用"鲍丁

 $\mathfrak{p}_{\mathfrak{p}}$ 

本站所提供下载的PDF图书仅提供预览和简介,请支持正版图书。

:www.tushu000.com